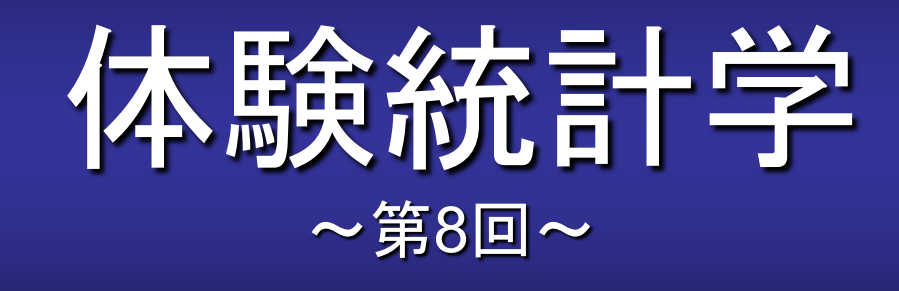

## [本稿の](http://www.cmplx.cse.nagoya-u.ac.jp/%7Efuruhashi/education/experience_based_statistics/index.html)**Web**ページ

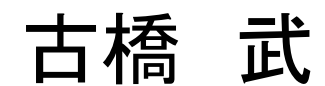

1

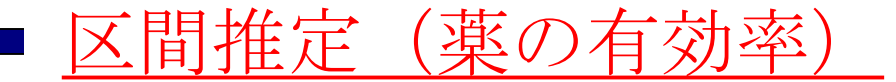

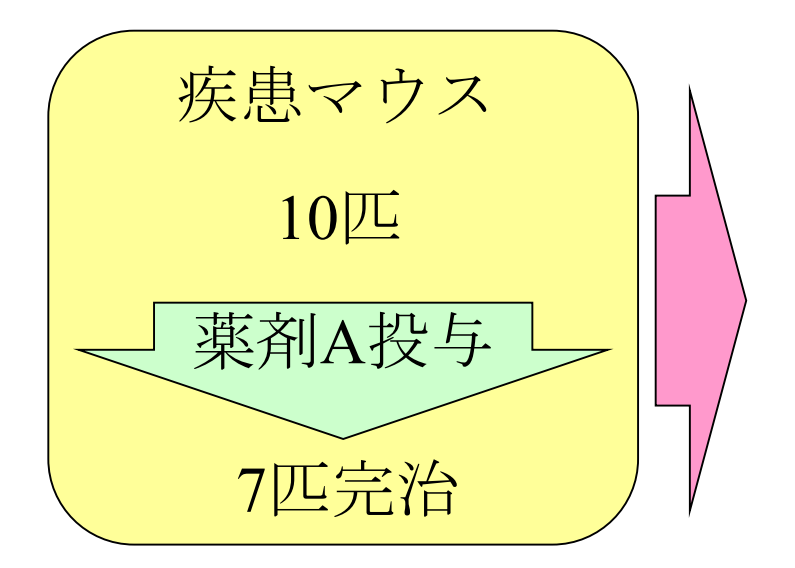

薬の有効率*p*は0.7だ .

薬が効く真の有効率を とすると, 効かない真の無効率は

薬が効くか効かないかの分布(効くと効かないの二つ の項目の分布)を という.

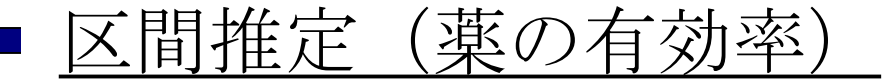

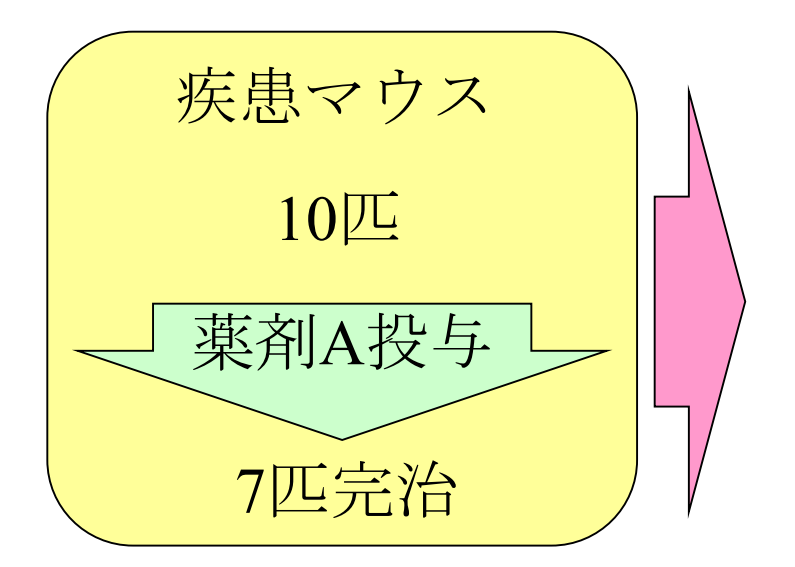

薬の有効率*p*は0.7だ .

薬が効く真の有効率を $p_0$ とすると, 効かない真の無効率は 1- *p*<sub>0</sub>

薬が効くか効かないかの分布(効くと効かないの二つ の項目の分布)を という.

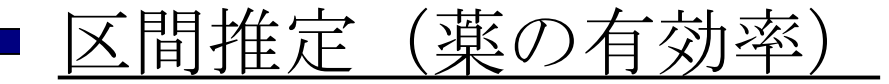

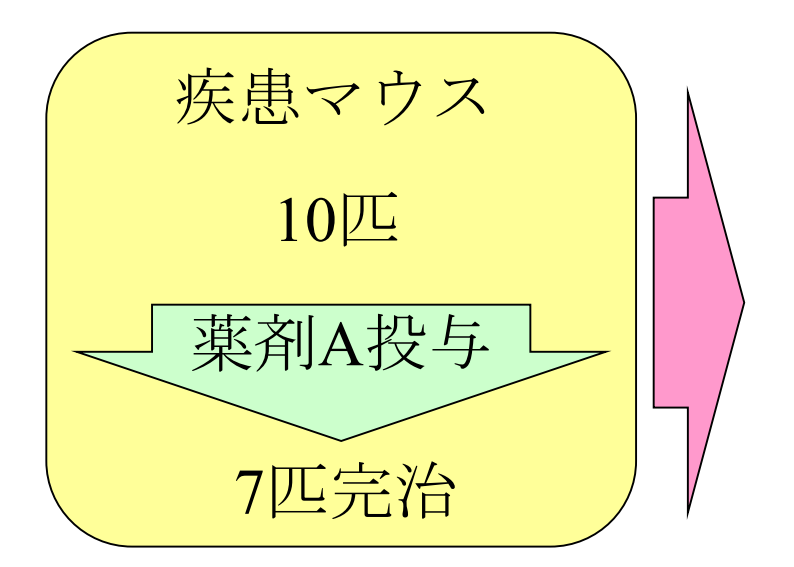

薬の有効率*p*は0.7だ .

薬が効く真の有効率を $p_0$ とすると, 効かない真の無効率は 1- po

薬が効くか効かないかの分布(効くと効かないの二つ の項目の分布)を2項分布という.

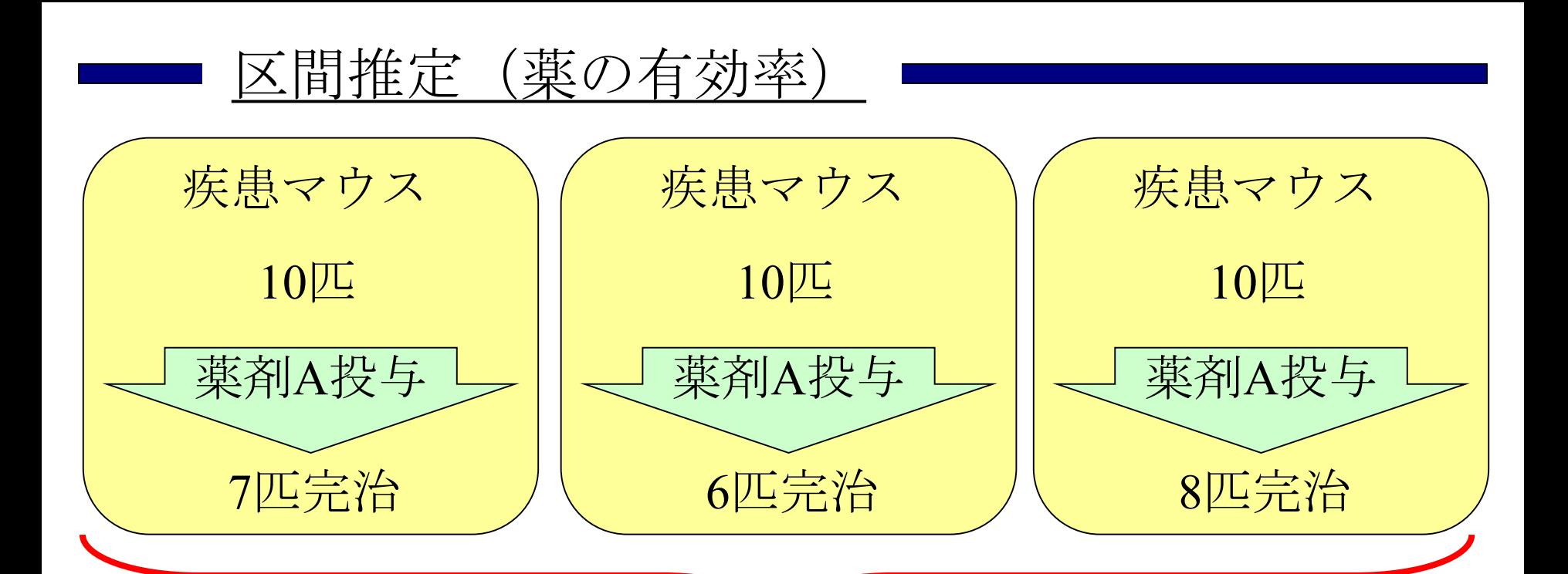

*n*匹ずつの実験をたくさん行えば, は

平均: 標準偏差:

ただし,*n*: マウスの数, *p*0:薬の真の有効率 の となる.

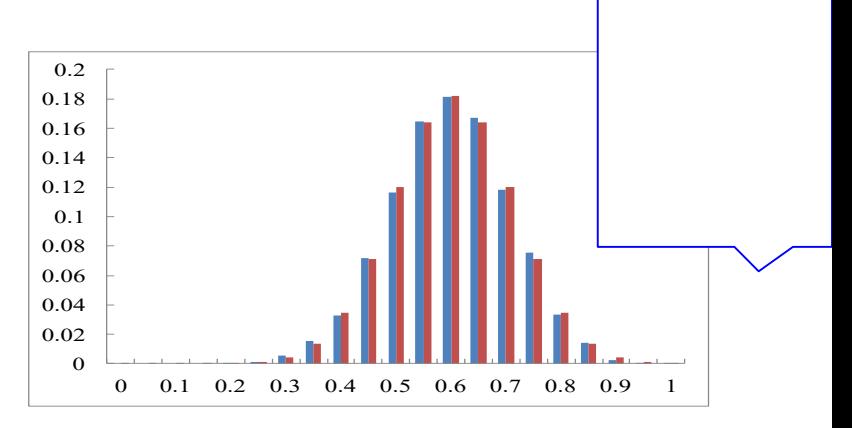

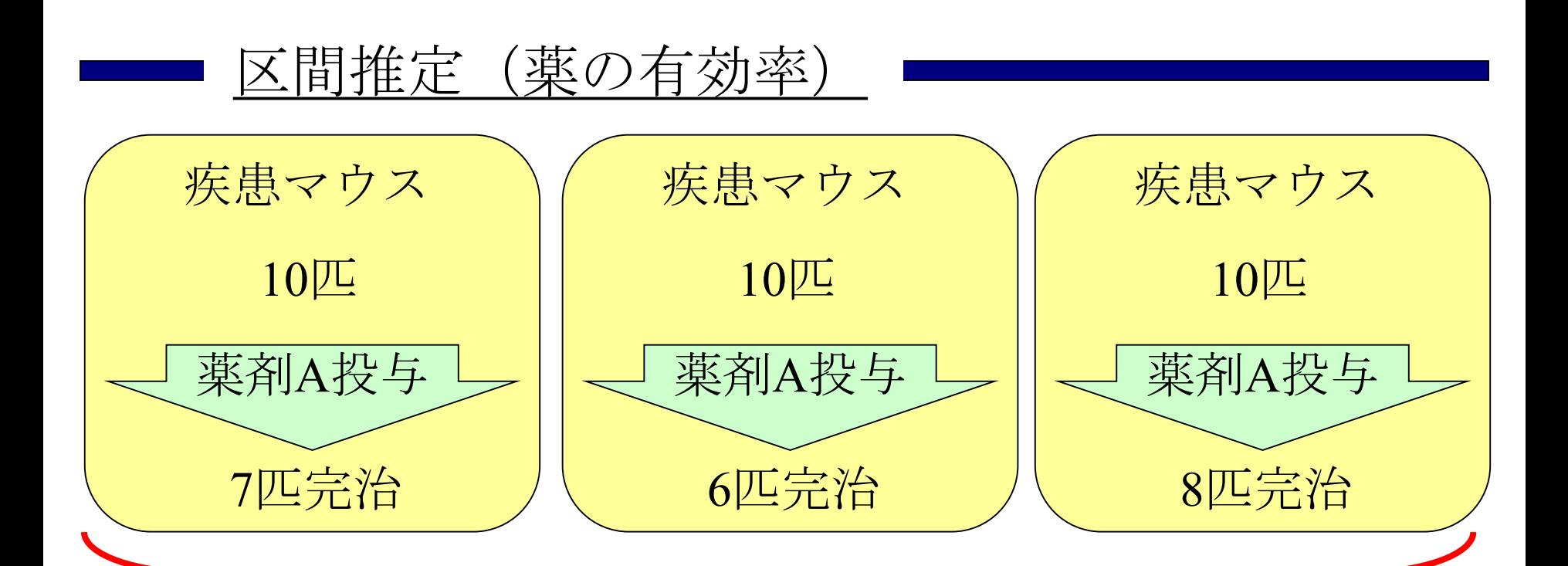

*n*匹ずつの実験をたくさん行えば, は

平均: 標準偏差:

ただし,*n*: マウスの数, *p*0:薬の真の有効率 の となる.

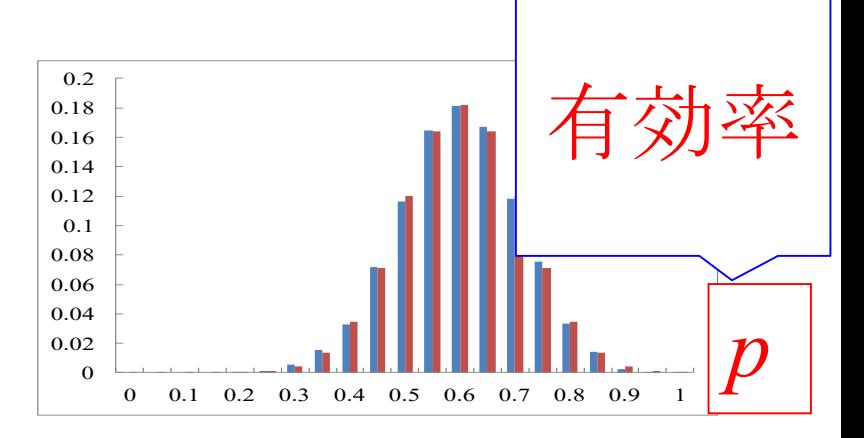

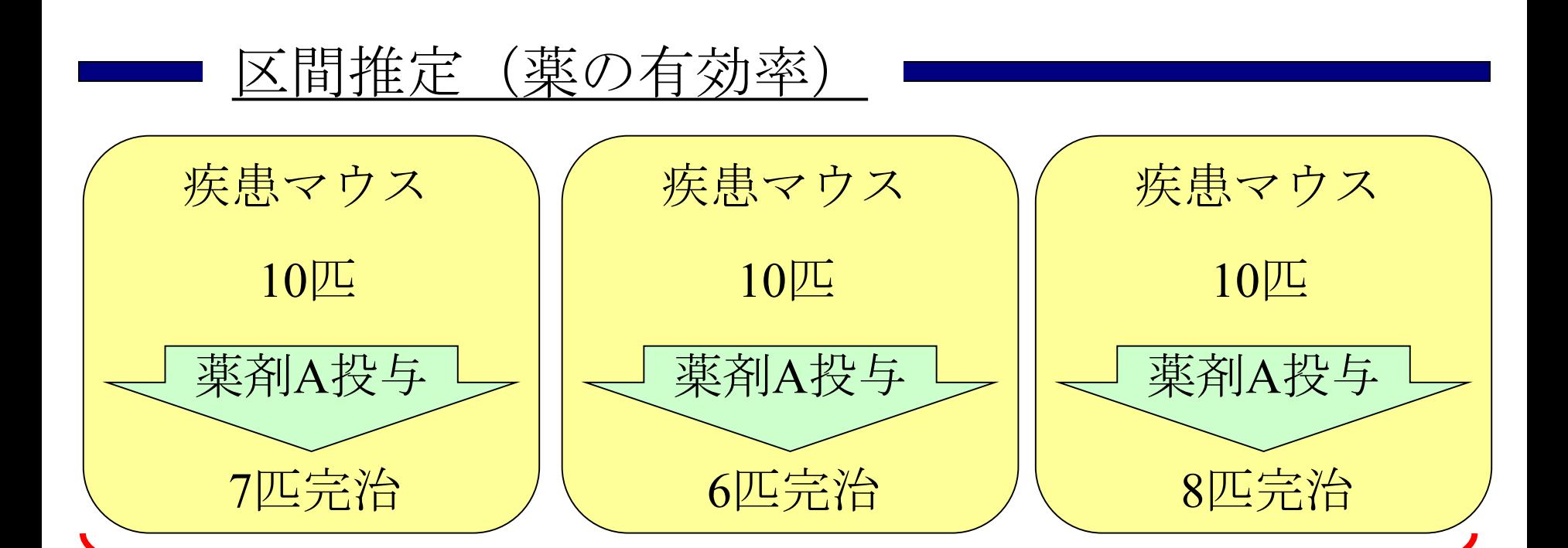

*<sup>n</sup>*匹ずつの実験をたくさん行えば,2項分布は

平均: 標準偏差:

ただし,*n*: マウスの数, *p*0:薬の真の有効率 の となる.

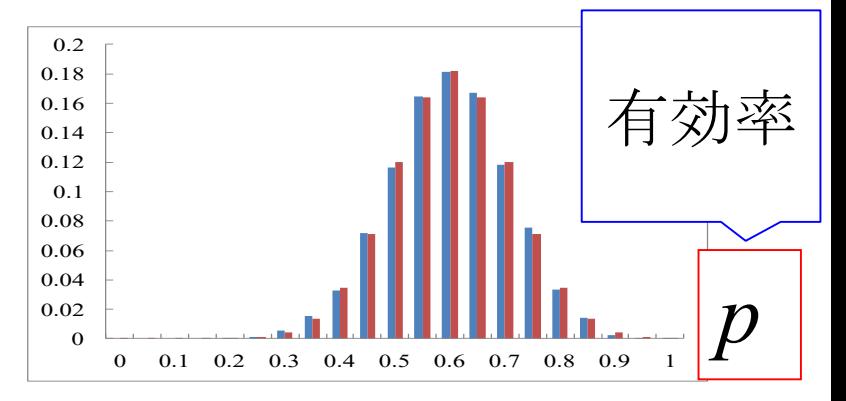

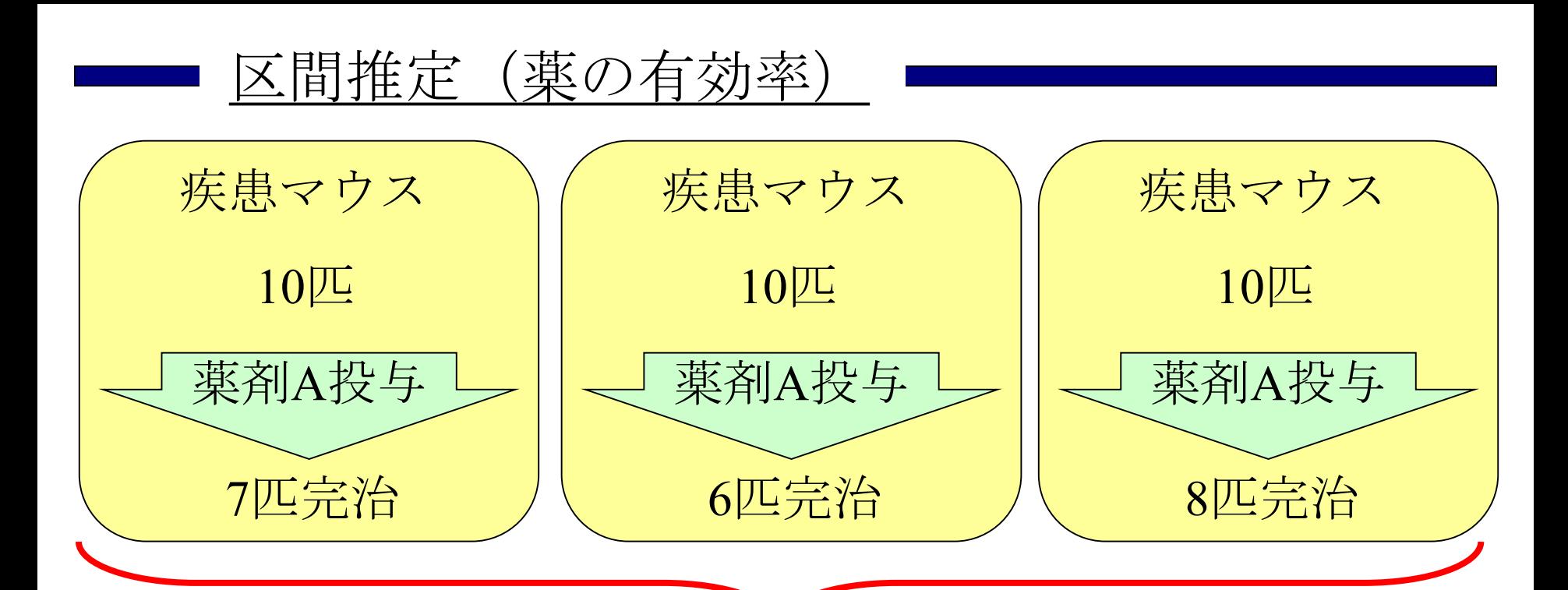

*n*匹ずつの実験をたくさん行えば,2項分布は

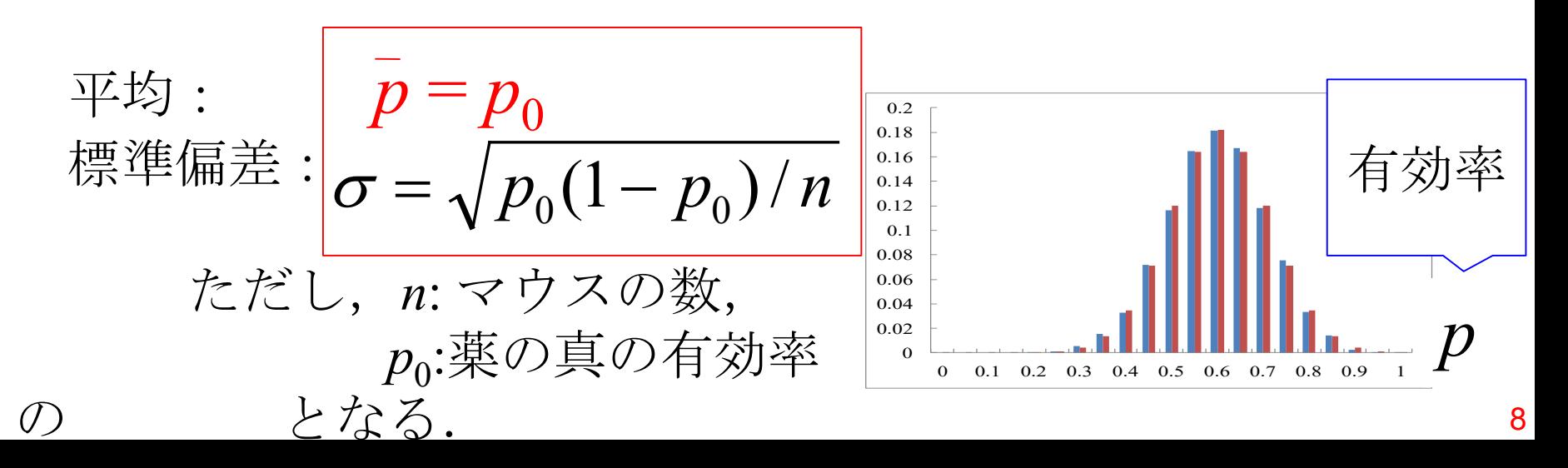

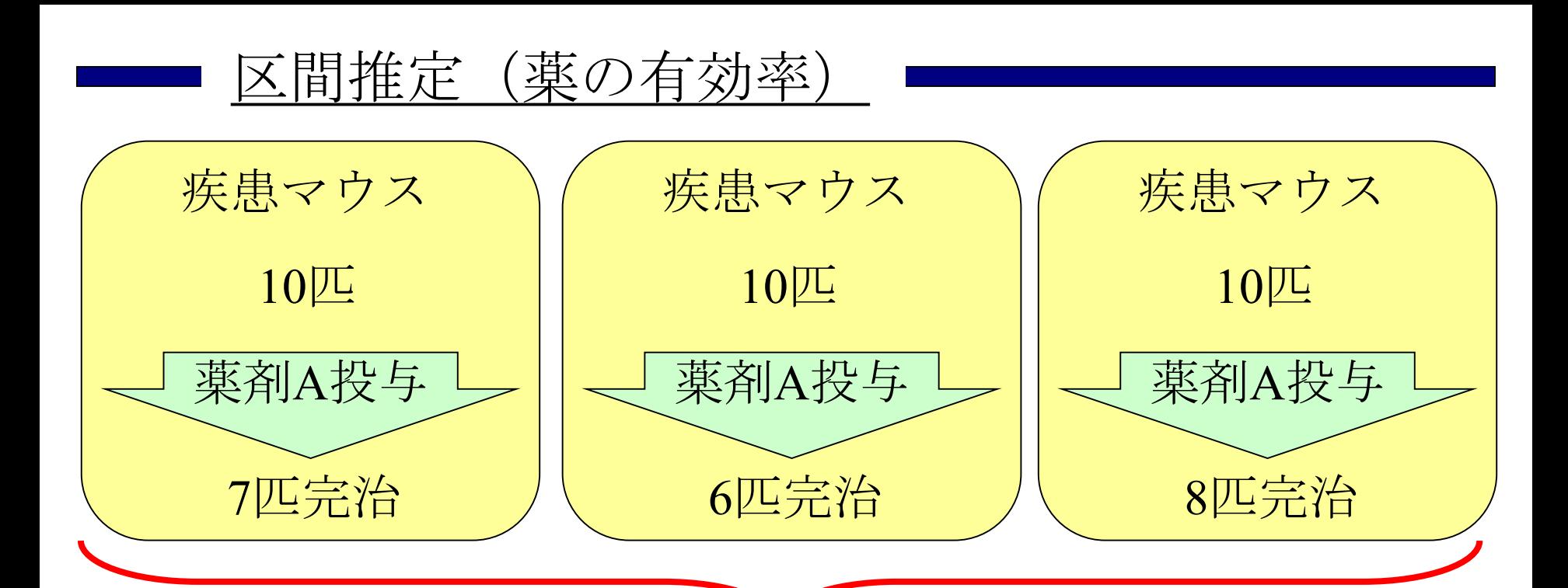

*n*匹ずつの実験をたくさん行えば,2項分布は

平均: 
$$
\bar{p} = p_0
$$
  
ٔ
$$
\overrightarrow{p} = \sqrt{p_0(1-p_0)/n}
$$
  
ただし, n:マウスの数,  

$$
p_0
$$
:葉の真の有効率  
の正規分布となる.

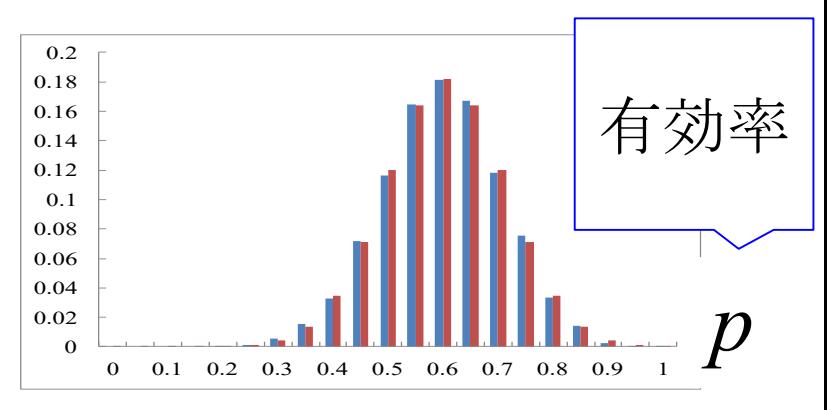

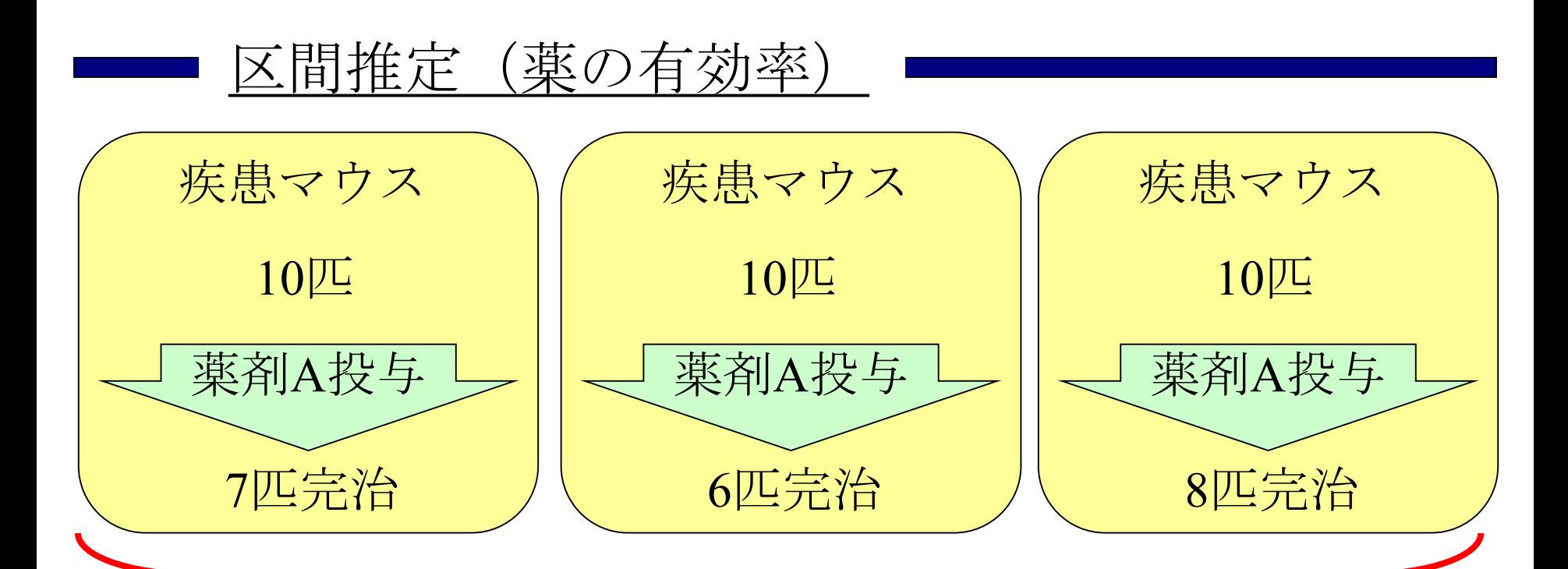

n匹ずつの実験をたくさん行えば, 2項分布は → 正規分布

どうやって薬の真の有効率poを推定するか?

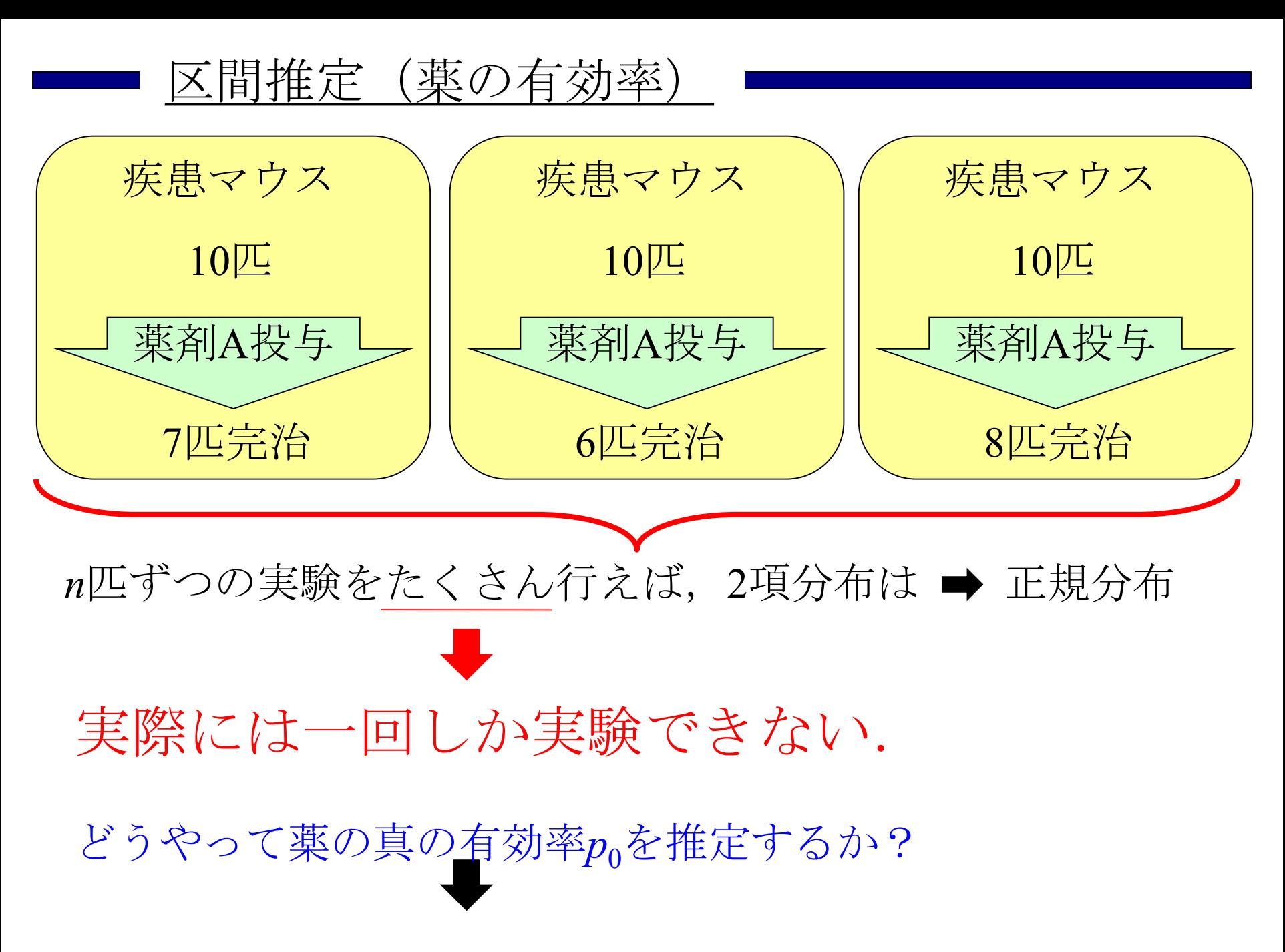

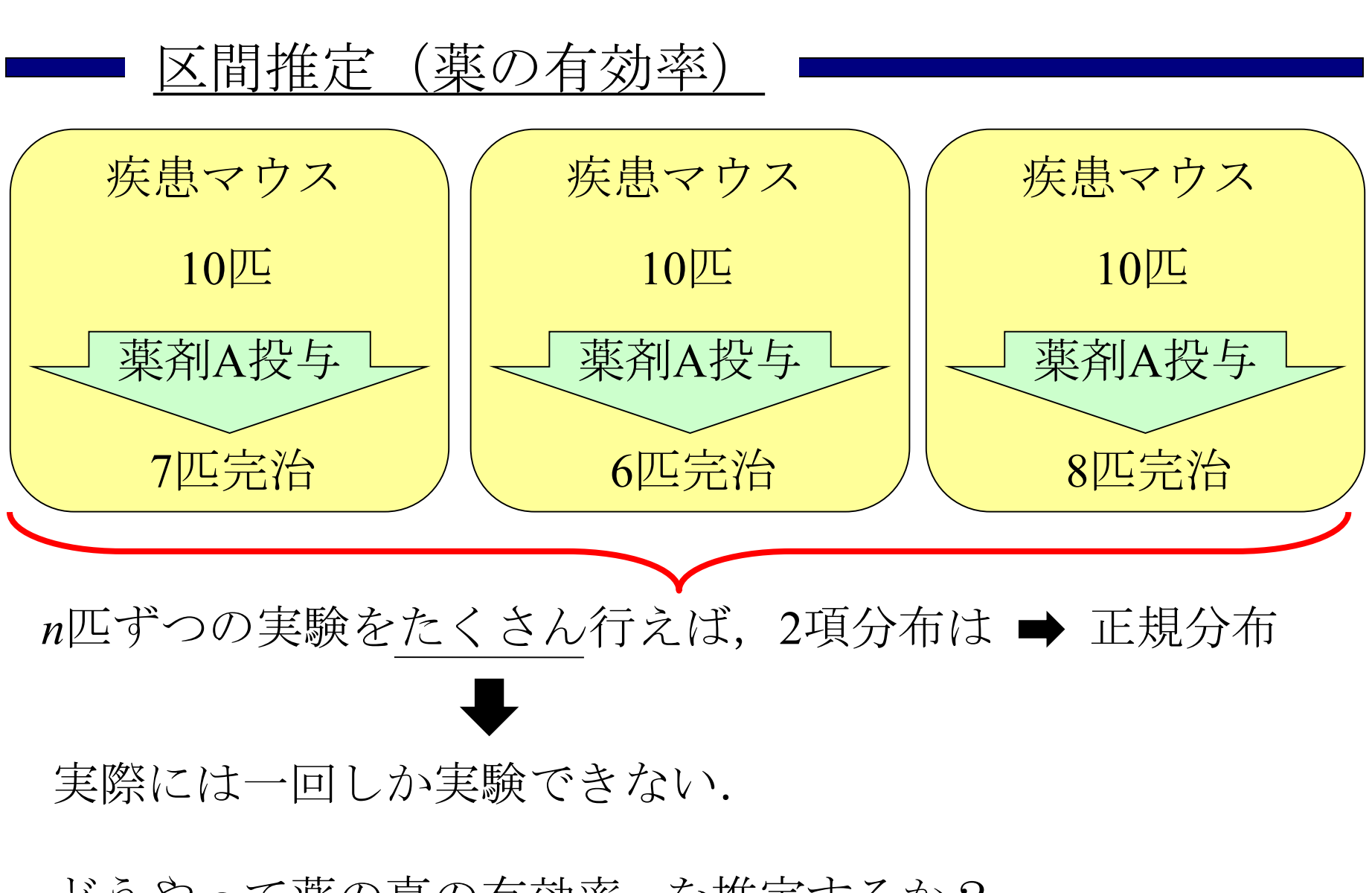

どうやって薬の真の有効率poを推定するか?

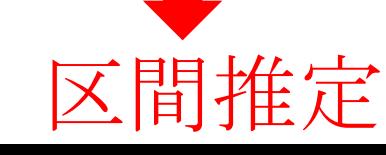

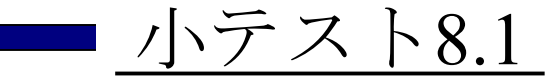

マウスの数 n = 20として、投与実験を5000組繰り返すとす る. 薬の真の有効率  $p_0$  を0.1, 0.2, …., 0.9と変えたとき, 薬 の有効率の頻度が正規分布に近い形であるのはpoがどの範 囲にあるときかを確認せよ.

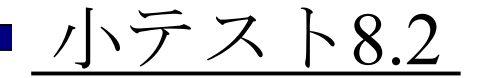

マウスの数 n = 50として、投与実験を5000組繰り返すとす る. 薬の真の有効率  $p_0$  を0.1, 0.2, …., 0.9と変えたとき, 薬 の有効率の頻度が正規分布に近い形であるのはpoがどの範 囲にあるときかを確認せよ.

2013年3月

## 著者: 古橋武 名古屋大学工学研究科計算理工学専攻 furuhashi@cse.nagoya-u.ac.jp